#### **МИНОБРНАУКИ РОССИИ ФЕДЕРАЛЬНОЕ ГОСУДАРСТВЕННОЕ БЮДЖЕТНОЕ ОБРАЗОВАТЕЛЬНОЕ УЧРЕЖДЕНИЕ ВЫСШЕГО ОБРАЗОВАНИЯ «ВОРОНЕЖСКИЙ ГОСУДАРСТВЕННЫЙ УНИВЕРСИТЕТ ИНЖЕНЕРНЫХ ТЕХНОЛОГИЙ»**

**УТВЕРЖДАЮ**

Проректор по учебной работе

\_\_\_\_\_\_\_\_\_\_\_\_ Василенко В.Н.

« 25 » мая 2023 г.

ЭЛЕКТРОННОЙ ПОДПИСЬЮ Сертификат: 00A29CA99D98126F4EB57F6F989D713C88 Владелец: Василенко Виталий Николаевич Действителен: с 07.07.2022 до 30.09.2023

ДОКУМЕНТ ПОДПИСАН

## **РАБОЧАЯ ПРОГРАММА ДИСЦИПЛИНЫ**

## **СИСТЕМНОЕ ПРОГРАММНОЕ ОБЕСПЕЧЕНИЕ**

Направление подготовки

**27.03.04 Управление в технических системах**

Направленность (профиль)

**Системы автоматизированного управления**

Квалификация выпускника

**Бакалавр**

#### 1. Цель и задачи дисциплины

Целями освоения дисциплины «Системное программное обеспечение» является изучение принципов построения и функционирования системного программного обеспечения и операционных систем ЭВМ, формировании у студентов навыков по использованию и разработке системных программных средств ЭВМ для широкого класса информационных и информационно-управляющих систем.

#### Задачи дисциплины:

- формирование представлений об архитектурном строении, составе и взаимодействии компонент современных операционных систем;

- получение практических навыков работы с операционными системами;

– подготовка к участию во всех фазах проектирования и разработки объектов профессиональной деятельности.

#### $2.$ Перечень планируемых результатов обучения, соотнесенных с планируемыми результатами освоения образовательной программы

В результате освоения дисциплины в соответствии с предусмотренными компетенциями обучающийся должен:

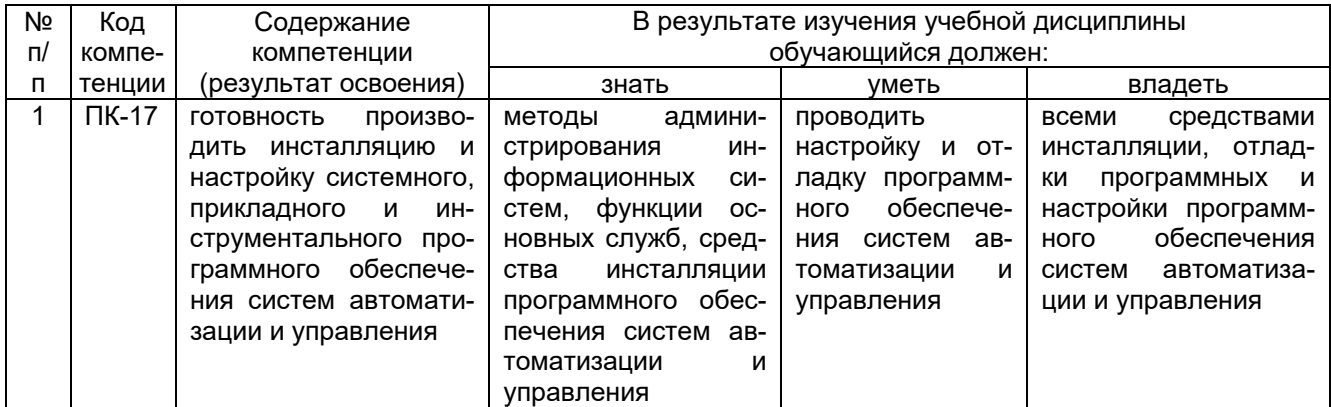

#### 3. Место дисциплины в структуре ОП ВО

Дисциплина (модуль) «Системное программное обеспечение» относится к блоку 1 ОП и ее вариативной части – дисциплинам по выбору.

Дисциплина базируется на знаниях, умениях и компетенциях, сформированных при изучении дисциплин: «Информатика»; «Программирование и основы алгоритмизации»; «Вычислительные машины, системы и сети»; «Информационное обеспечение систем управления».

Дисциплина «Системное программное обеспечение» является предшествующей для выполнения выпускной квалификационной работы..

#### 4. Объем дисциплины и виды учебной работы

Обшая трудоемкость дисциплины составляет 6 зачетных единиц.

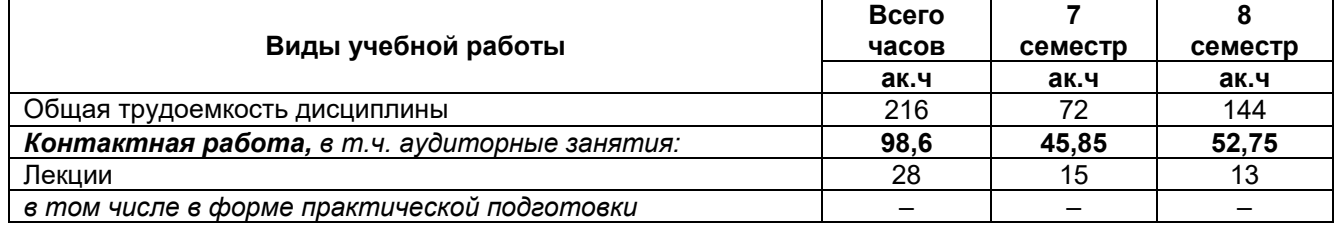

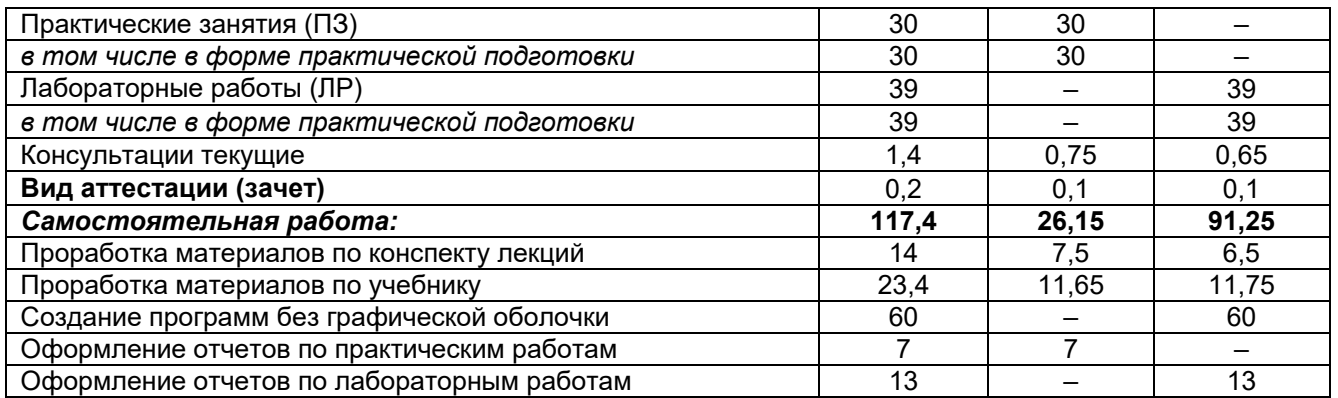

5 Содержание дисциплины, структурированное по темам с указанием количества академических часов и видов учебных занятий

#### 5.1 Содержание разделов дисциплины

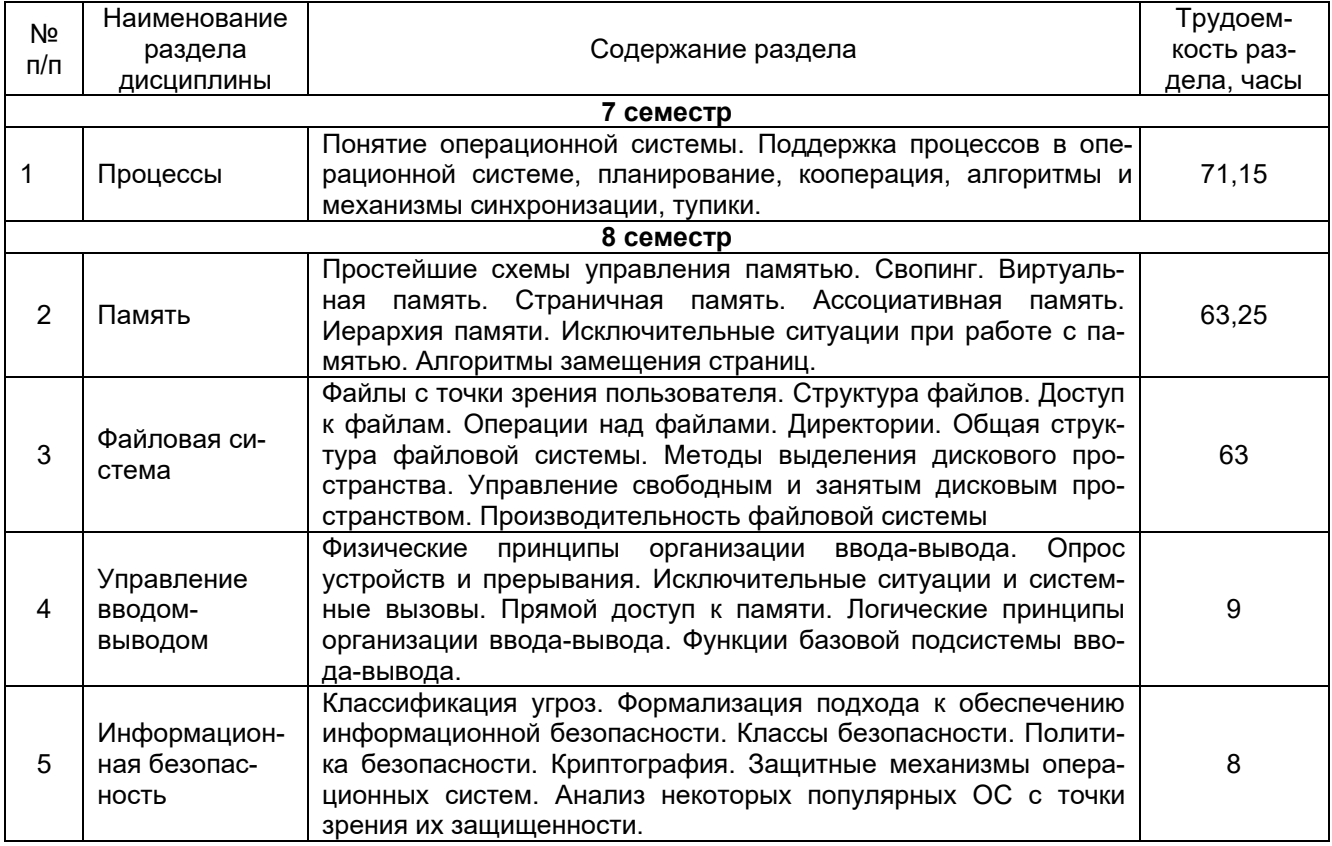

#### 5.2 Разделы дисциплины и виды занятий

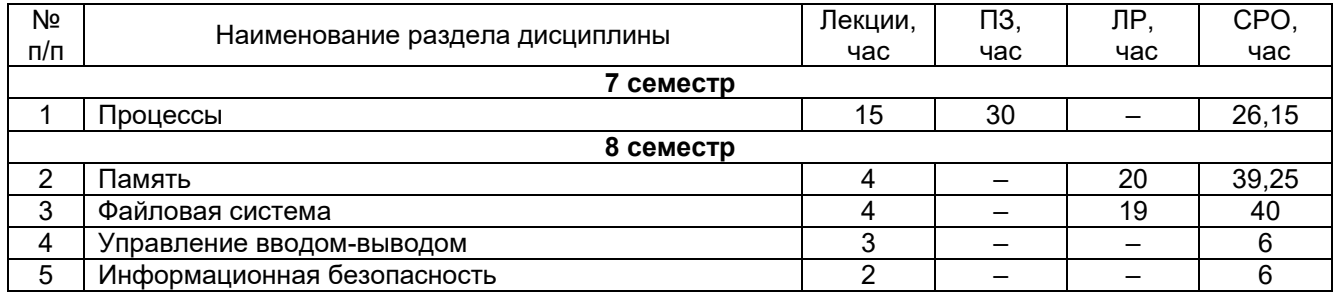

## 5.2.1 Лекции

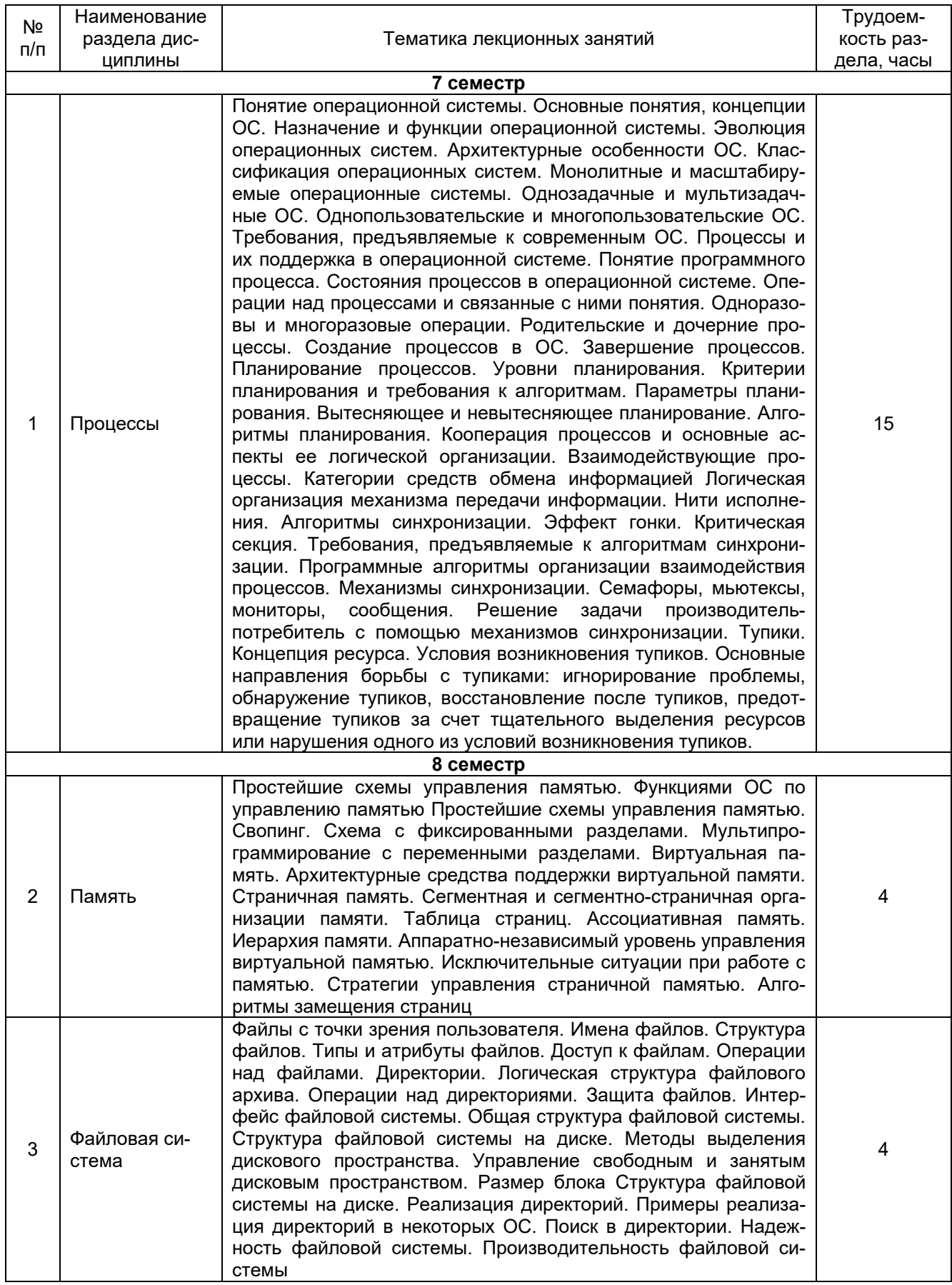

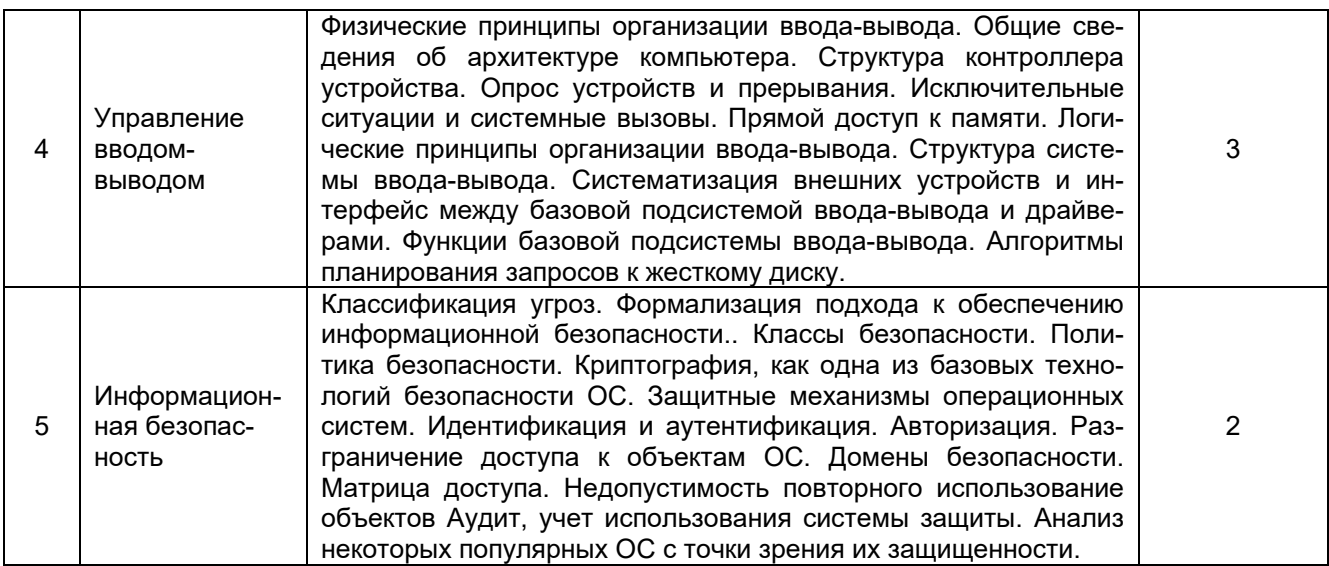

## 5.2.2 Практические занятия

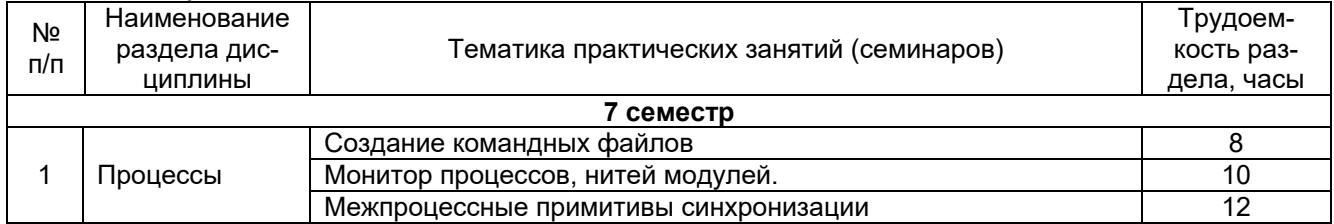

## 5.2.3 Лабораторный практикум

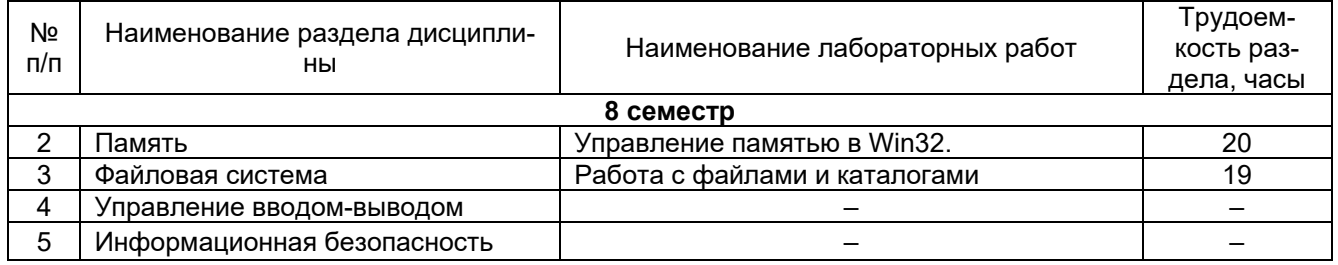

## 5.2.4 Самостоятельная работа обучающихся (СРО)

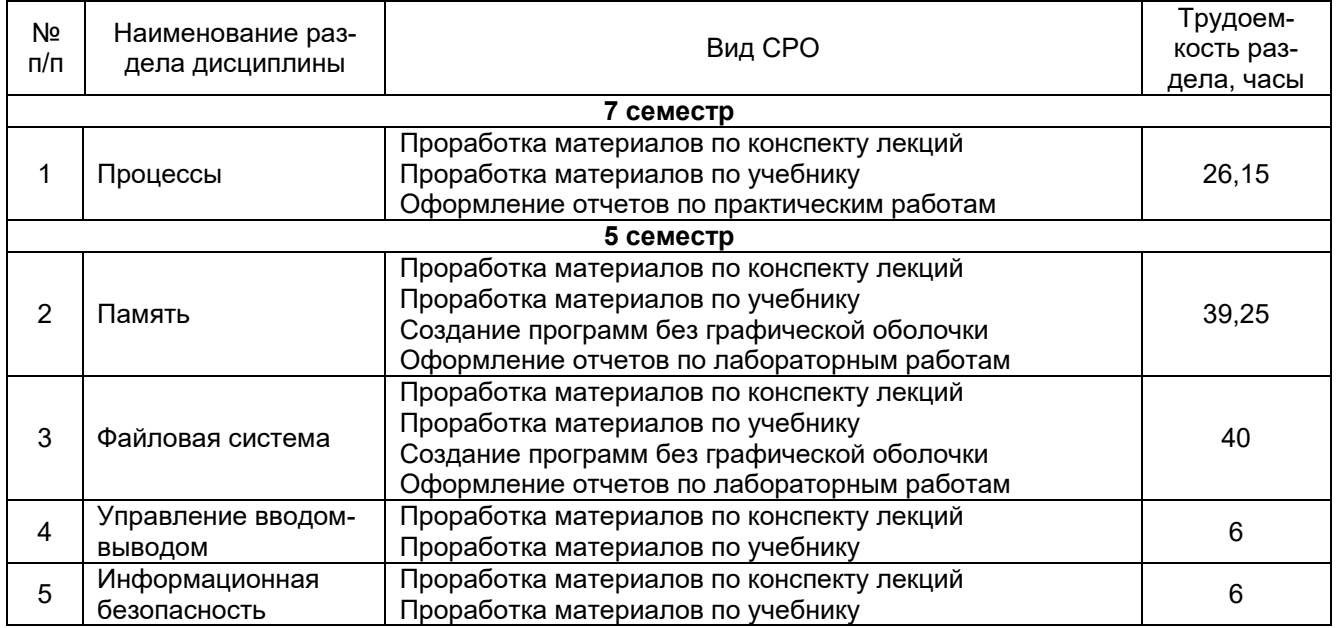

#### **6 Учебно-методическое и информационное обеспечение дисциплины (модуля)**

#### **6.1 Основная литература**

Таненбаум, Э. Современные операционные системы [Текст] / Э. Таненбаум, Х. Бос ; пер. с англ. А. Леонтьева, М. Малышева, Н. Вильчинского. - 4-е изд. - СПб. : Питер, 2015. - 1120 с.

Гостев, И. М. Операционные системы : учебник и практикум для вузов / И. М. Гостев. — 2-е изд., испр. и доп. — Москва : Издательство Юрайт, 2022. — 164 с. — (Высшее образование). — ISBN 978-5-534-04520-8. — Текст : электронный // Образовательная платформа Юрайт [сайт]. — URL: htt[ps://urait.ru/bcode/490157](https://urait.ru/bcode/490157)

#### **6.2 Дополнительная литература**

Сафонов, В. О. Основы современных операционных систем : учебное пособие / В. О. Сафонов. – Москва : Интернет-Университет Информационных Технологий (ИН-ТУИТ) : Бином. Лаборатория знаний, 2011. – 584 с. – (Основы информационных технологий). – URL: <https://biblioclub.ru/index.php?page=book&id=233210>

Назаров, С. В. Современные операционные системы : учебное пособие / С. В. Назаров, А. И. Широков. – Москва : Интернет-Университет Информационных Технологий (ИНТУИТ) : Бином. Лаборатория знаний, 2011. – 280 с. : ил., табл., схем. – (Основы информационных технологий). – Режим доступа: по подписке. URL: <https://biblioclub.ru/index.php?page=book&id=233197>

#### **6.3 Перечень учебно-методического обеспечения для самостоятельной работы обучающихся**

Балашова, Е. А. Методические указания для выполнения самостоятельной работы обучающихся по дисциплине "Системное программное обеспечение" [Электронный ресурс] : для бакалавров, обучающихся по направлению 27.03.04 - Управление в технических системах, очной формы обучения / Е. А. Балашова; ВГУИТ, Кафедра информационных и управляющих систем. - Воронеж : ВГУИТ, 2016. - 13 с.Режим доступа <http://biblos.vsuet.ru/ProtectedView/Book/ViewBook/3922>

#### **6.4 Перечень ресурсов информационно-телекоммуникационной сети «Интернет», необходимых для освоения дисциплины (модуля)**

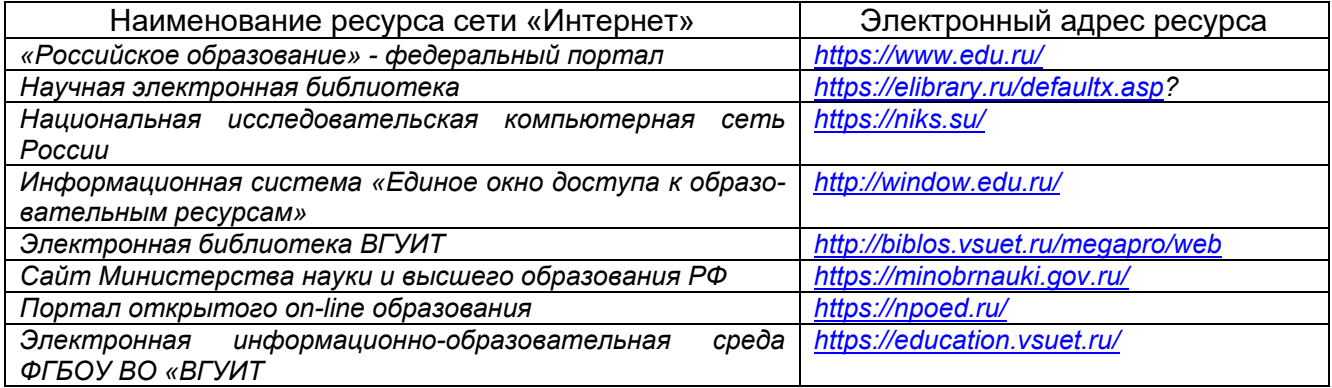

**6.5 Методические указания для обучающихся по освоению дисциплины (модуля)** 

Технологические процессы и производства [Электронный ресурс]: метод. указания к СРО по курсу «Технологические процессы и производства» для обучающихся по направлению 27.03.04 – «Управление в технических системах» / Воронеж. гос. ун-т инж. технол.; сост. И.Н. Болгова. - Воронеж: ВГУИТ, 2021. – 25 c. – [ЭИ] Режим доступа:<https://education.vsuet.ru/mod/folder/view.php?id=169114>

#### **6.6 Перечень информационных технологий, используемых при осуществлении образовательного процесса по дисциплине (модулю), включая перечень программного обеспечения и информационных справочных систем**

При изучении дисциплины используется программное обеспечение, современные профессиональные базы данных и информационные справочные системы: ЭИОС университета, в том числе на базе программной платформы «Среда электронного обучения 3KL».

**При освоении дисциплины используется лицензионное и открытое программное обеспечение**

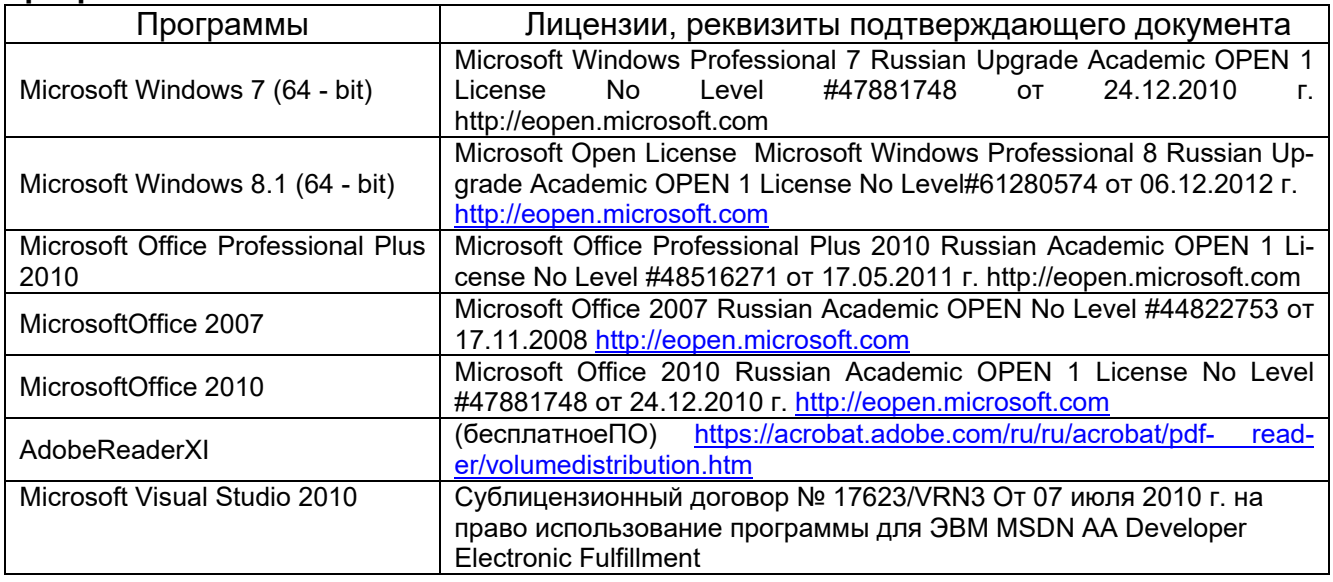

#### **7 Материально-техническое обеспечение дисциплины**

**Учебная аудитория № 405** для проведения занятий лекционного типа, лабораторных и практических занятий, занятий семинарского типа, курсового проектирования (выполнения курсовых работ), групповых и индивидуальных консультаций, текущего контроля и промежуточной аттестации

Комплект мебели для учебного процесса.

Проектор Epson EB-X41.

**Учебная аудитория № 309б** для проведения занятий лекционного типа, лабораторных и практических занятий, занятий семинарского типа, курсового проектирования (выполнения курсовых работ), групповых и индивидуальных консультаций, текущего контроля и промежуточной аттестации

Комплект мебели для учебного процесса.

Рабочие станции (IntelCore i5 – 8400) – 14 шт., мультимедийный проектор с аудиоподдержкой, экран.

Допускается использование других аудиторий в соответствии с расписанием учебных занятий и оснащенных соответствующим материально-техническим или программным обеспечением.

#### **8 Оценочные материалы для промежуточной аттестации обучающихся по дисциплине**

8.1 **Оценочные материалы** (ОМ) для дисциплины включают в себя:

- перечень компетенций с указанием этапов их формирования в процессе освоения образовательной программы;

- описание показателей и критериев оценивания компетенций на различных этапах их формирования, описание шкал оценивания;

- типовые контрольные задания или иные материалы, необходимые для оценки знаний, умений, навыков и (или) опыта деятельности, характеризующих этапы формирования компетенций в процессе освоения образовательной программы;

- методические материалы, определяющие процедуры оценивания знаний, умений, навыков и (или) опыта деятельности, характеризующих этапы формирования компетенций.

8.2 Для каждого результата обучения по дисциплине (модулю) определяются показатели и критерии оценивания сформированности компетенций на различных этапах их формирования, шкалы и процедуры оценивания.

ОМ входят в состав рабочей программы дисциплины (модуля) **в виде приложения.**

Оценочные материалы формируются в соответствии с П ВГУИТ «Положение об оценочных материалах».

Документ составлен в соответствии с требованиями ФГОС ВО по направлению **27.03.04 Управление в технических системах** и профилю подготовки **Системы автоматизированного управления**.

# **СИСТЕМНОЕ ПРОГРАММНОЕ ОБЕСПЕЧЕНИЕ**

по дисциплине

## **ОЦЕНОЧНЫЕ МАТЕРИАЛЫ ДЛЯ ПРОМЕЖУТОЧНОЙ АТТЕСТАЦИИ**

#### 1. Перечень компетенций с указанием этапов их формирования

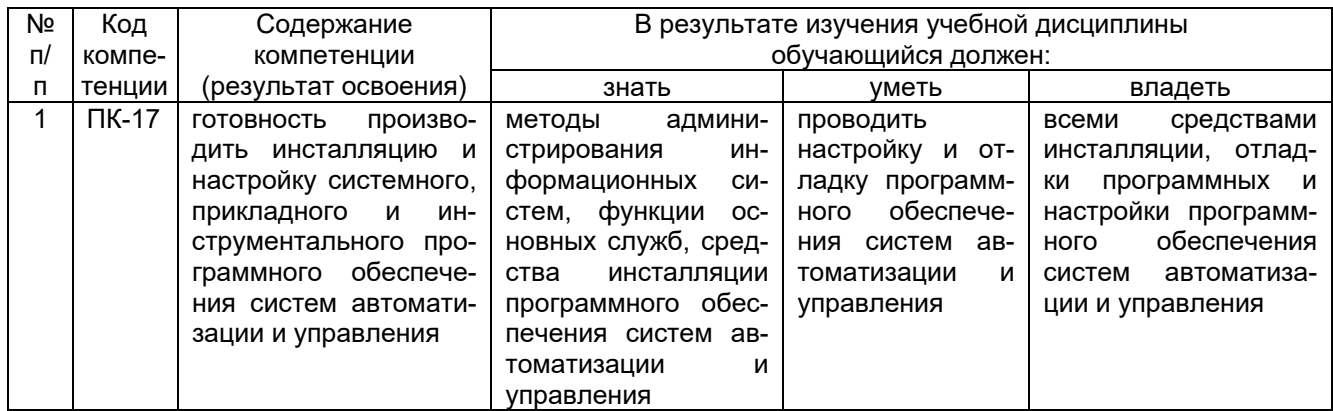

#### 2. Паспорт оценочных материалов по дисциплине

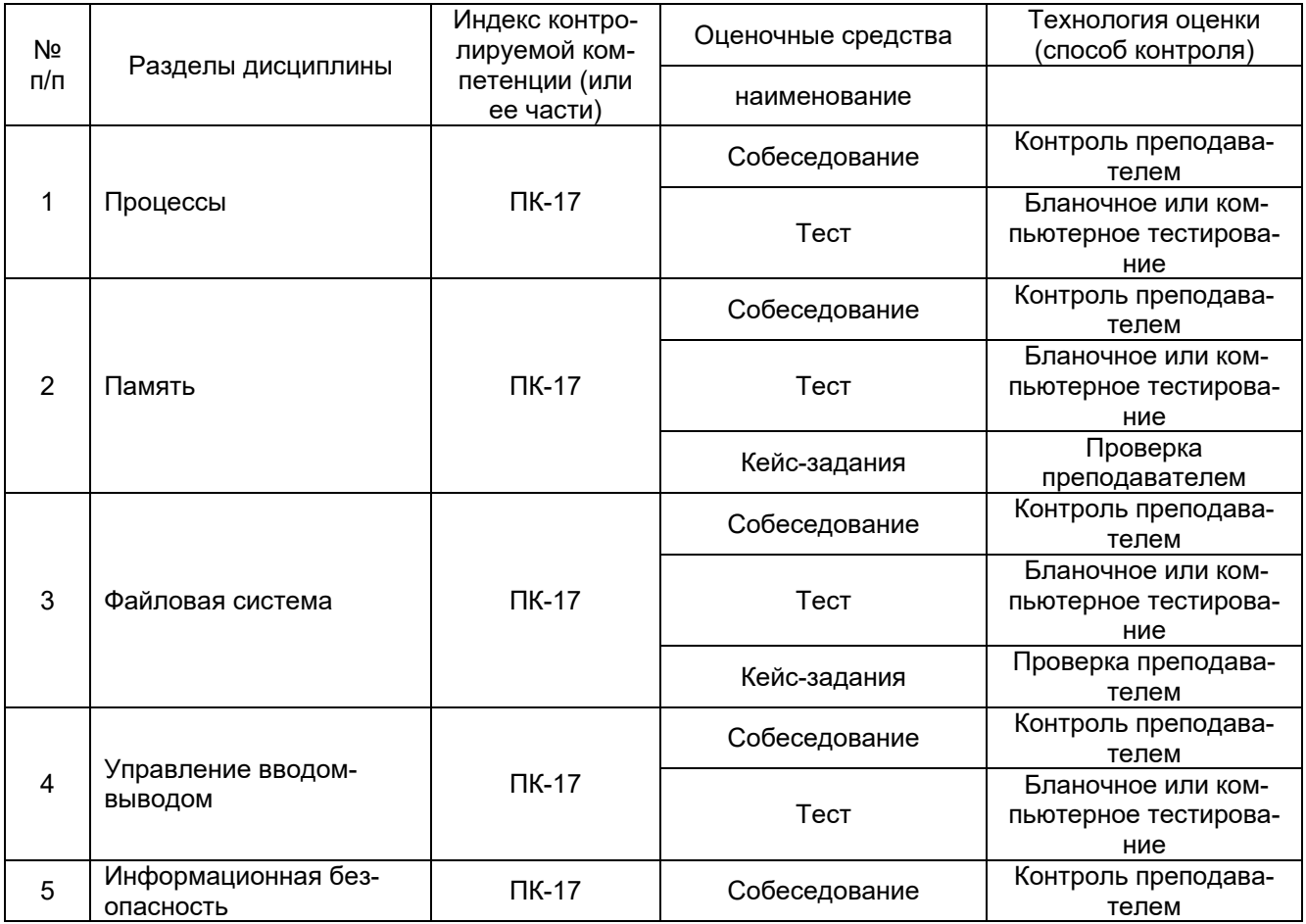

3. Оценочные материалы для промежуточной аттестации (зачет, экзамен)

Типовые контрольные задания или иные материалы, необходимые для оценки знаний, умений, навыков и (или) опыта деятельности, характеризующих этапы формирования компетенций в процессе освоения образовательной программы

3.1. Вопросы к зачету

3.1.1 Шифр и наименование компетенции

ПК-17 готовность производить инсталляцию и настройку системного, прикладного и инструментального программного обеспечения систем автоматизации и управления

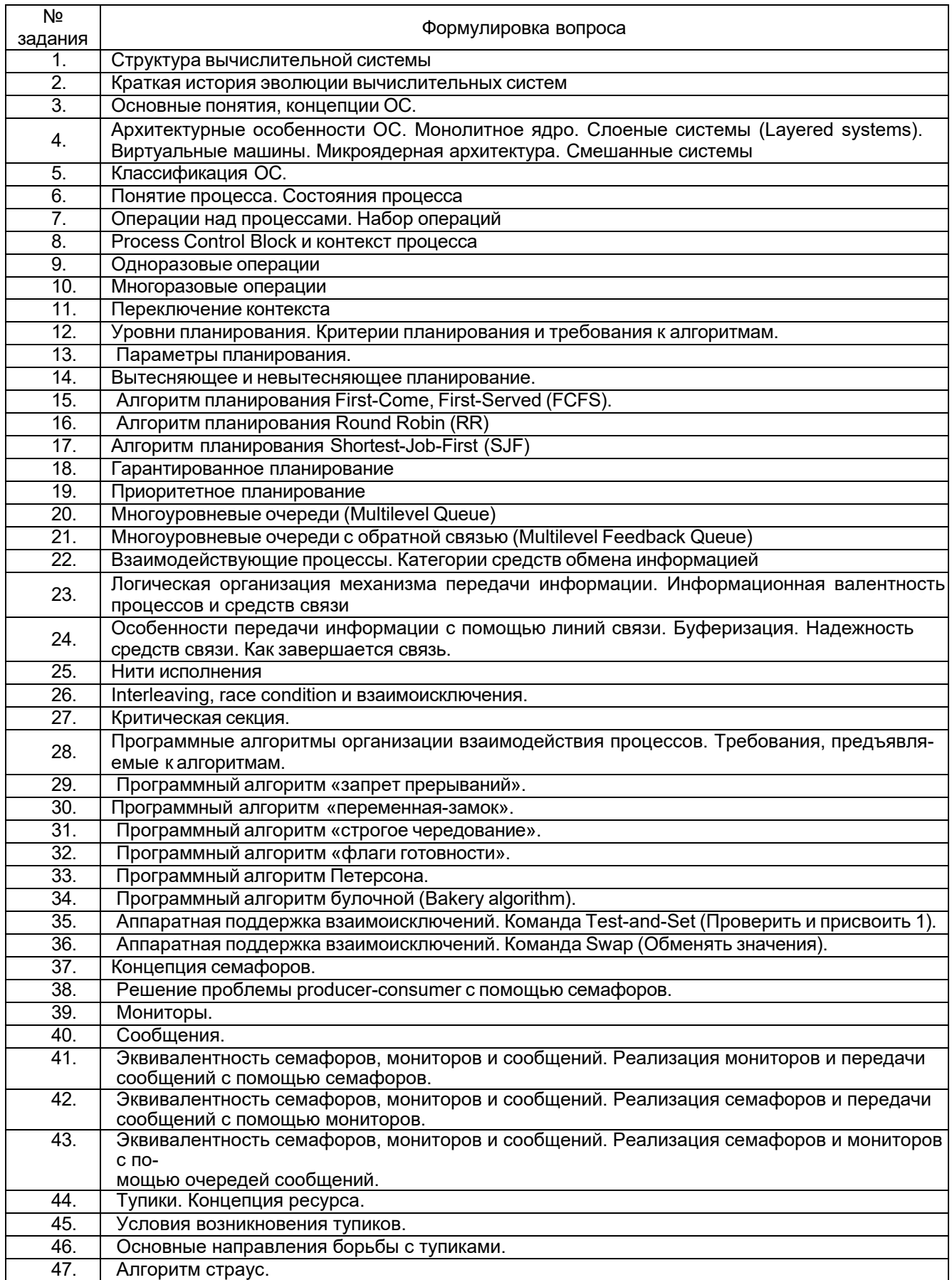

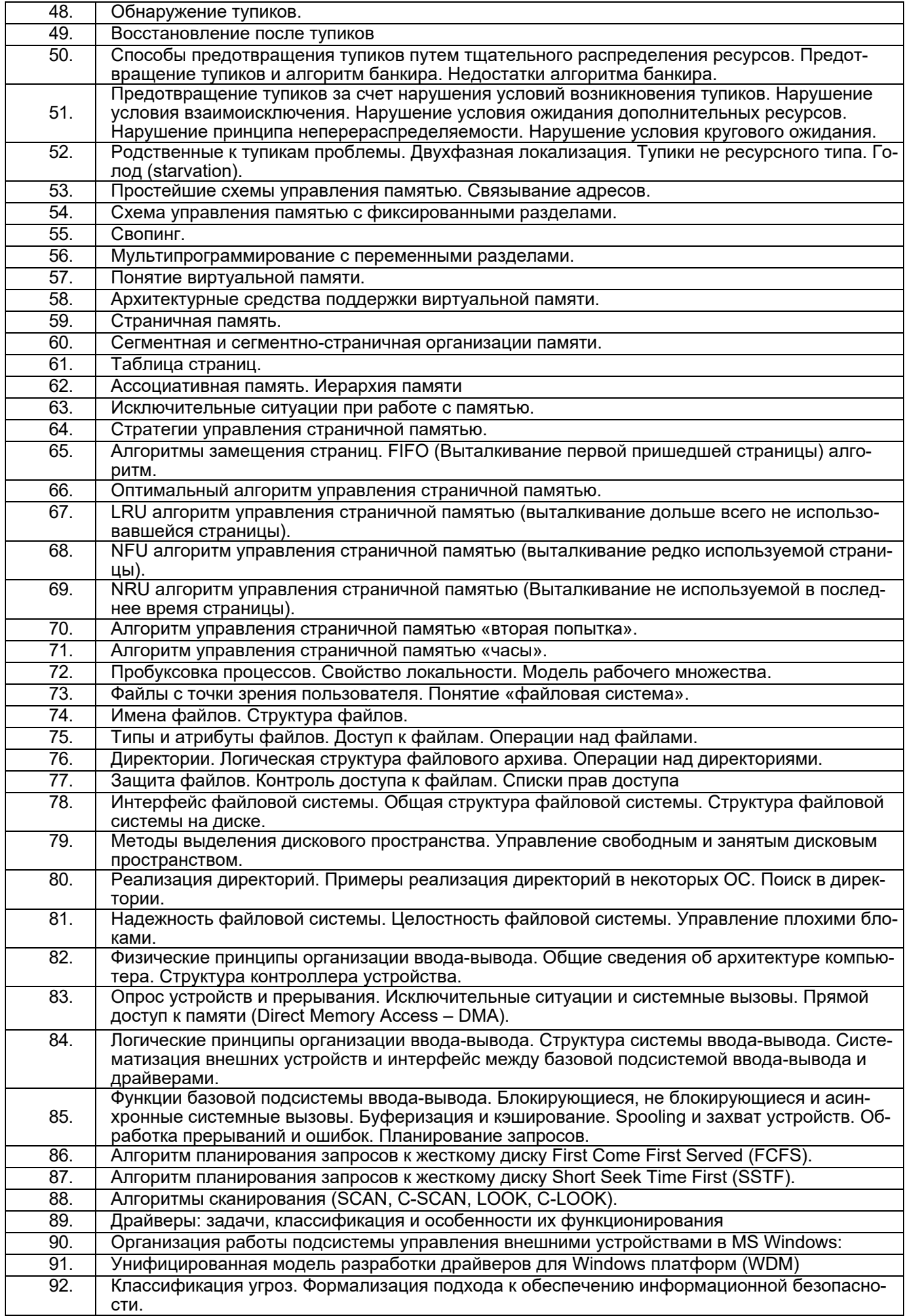

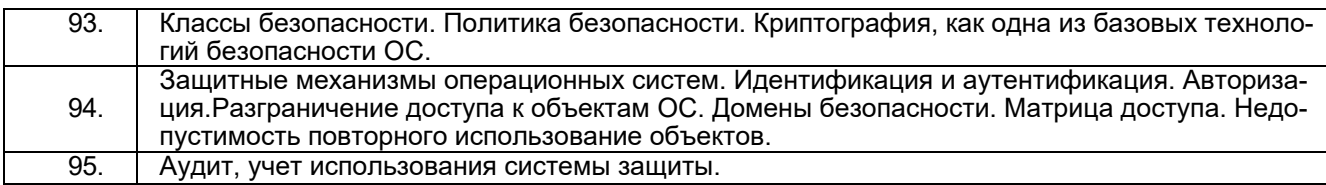

#### **3.2. Кейс-задачи (задания)**

### **3.2.1** *Шифр и наименование компетенции*

*ПК-17 готовность производить инсталляцию и настройку системного, прикладного и инструментального программного обеспечения систем автоматизации и управления*

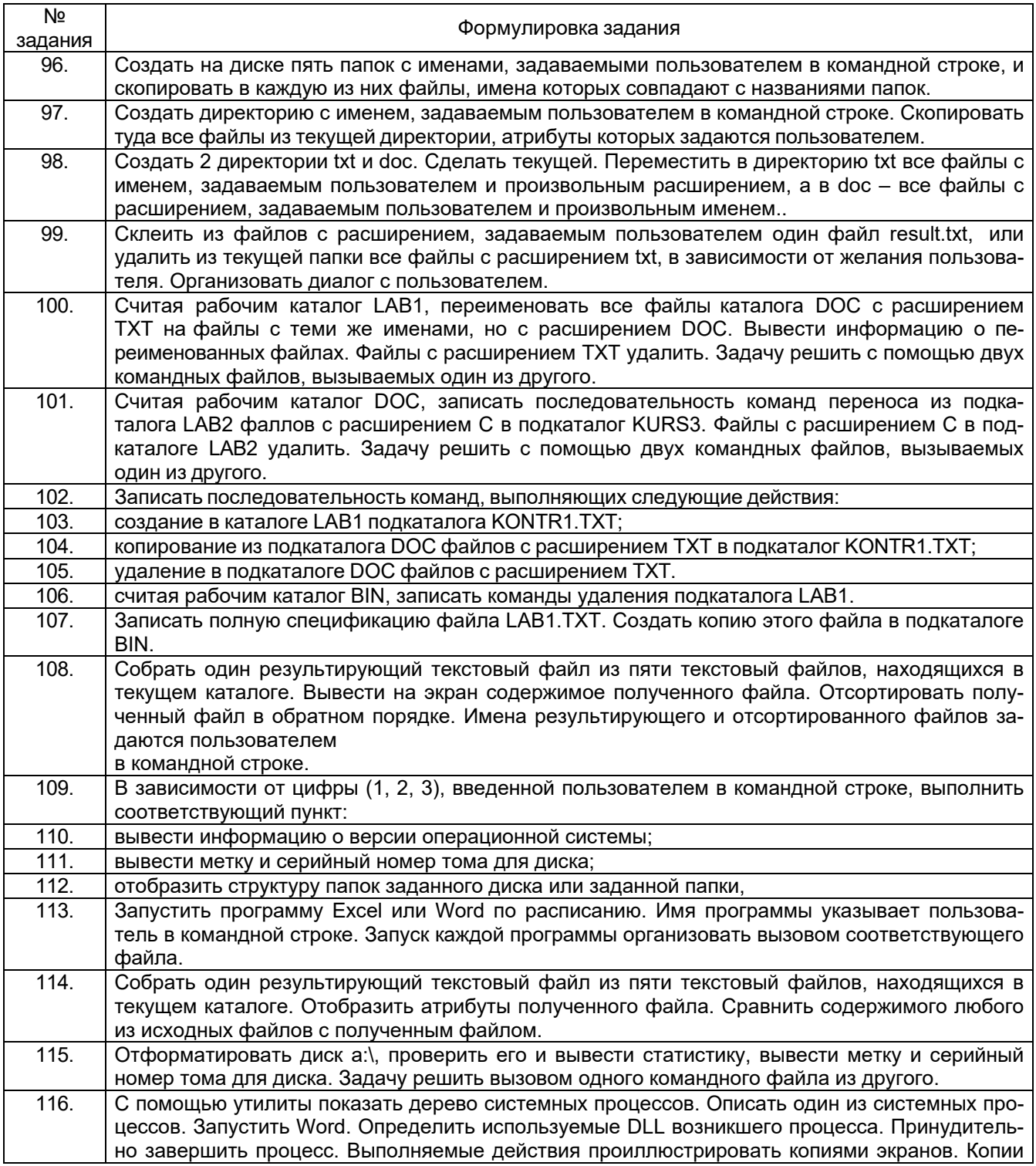

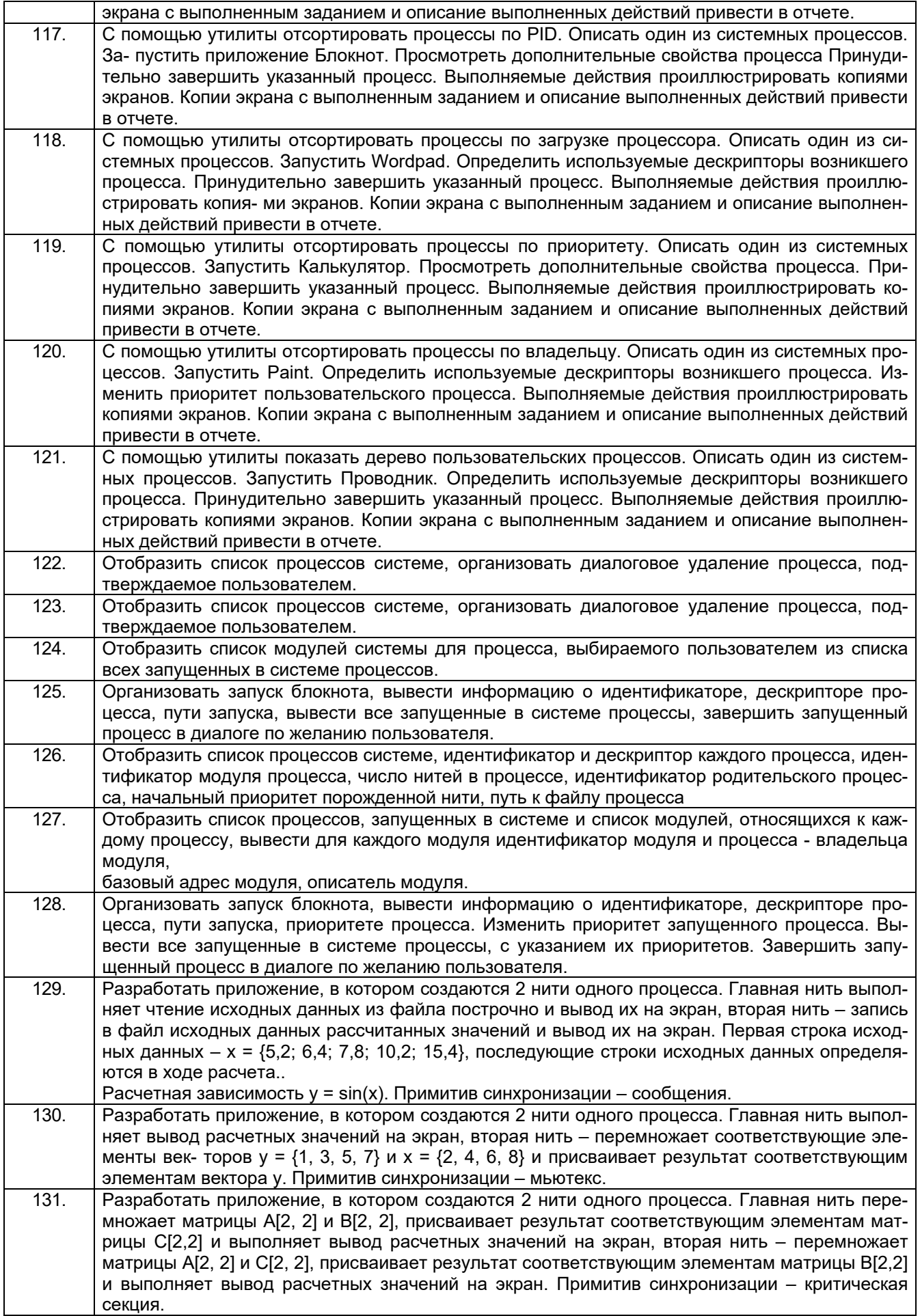

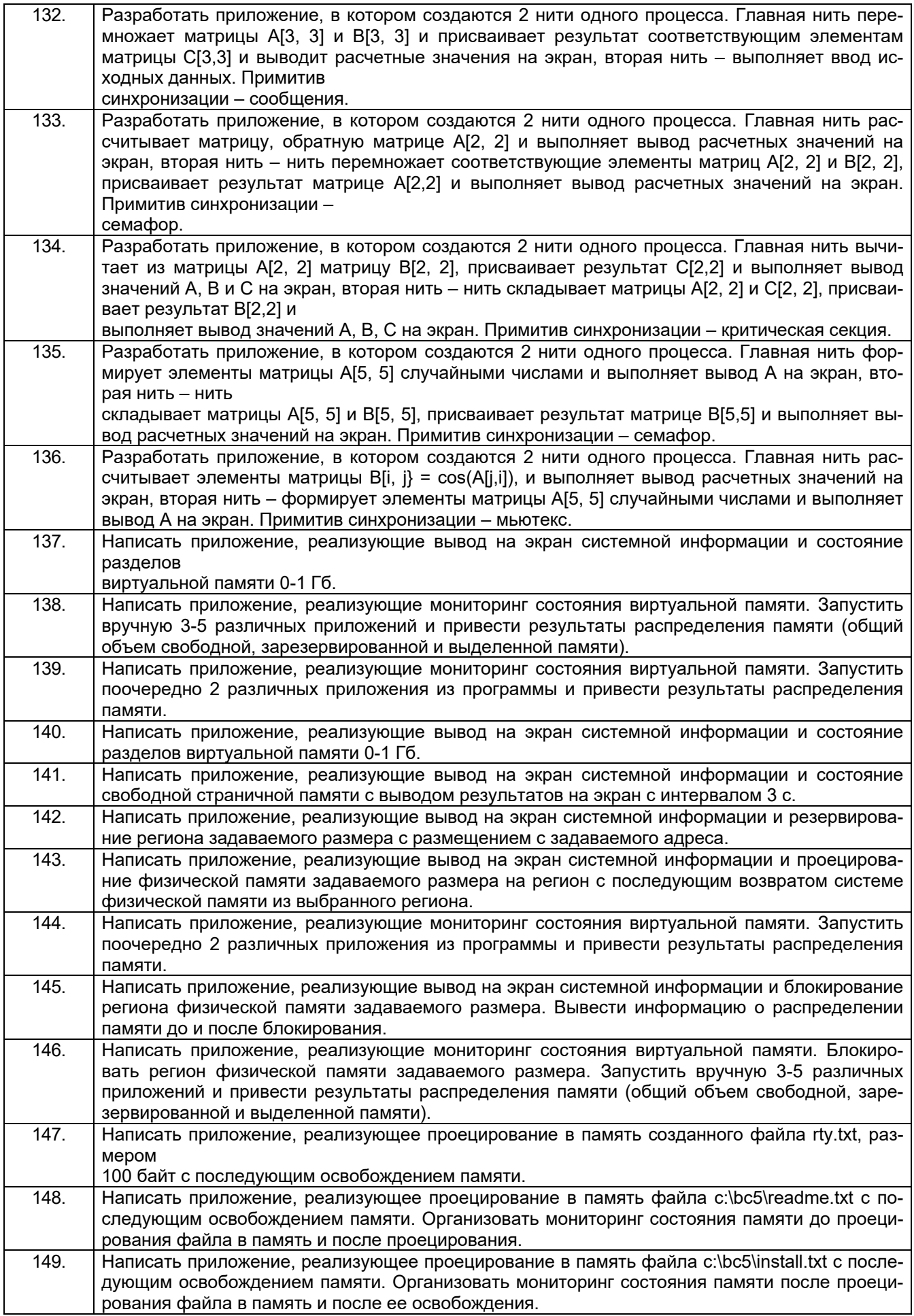

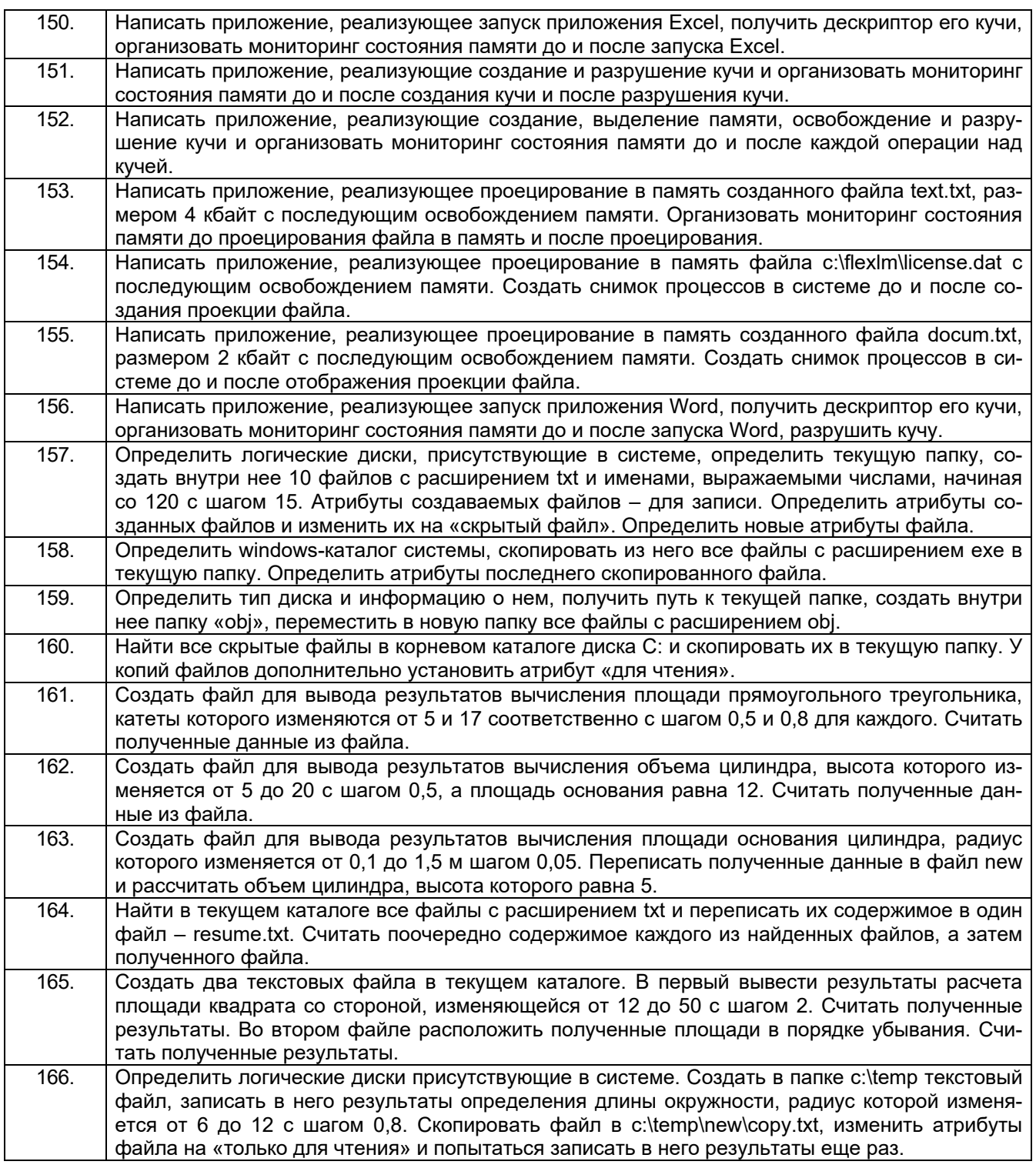

## **3.3. Тесты (тестовые задания)**

## **3.3.1** *Шифр и наименование компетенции*

*ПК-17 готовность производить инсталляцию и настройку системного, прикладного и инструментального программного обеспечения систем автоматизации и управления*

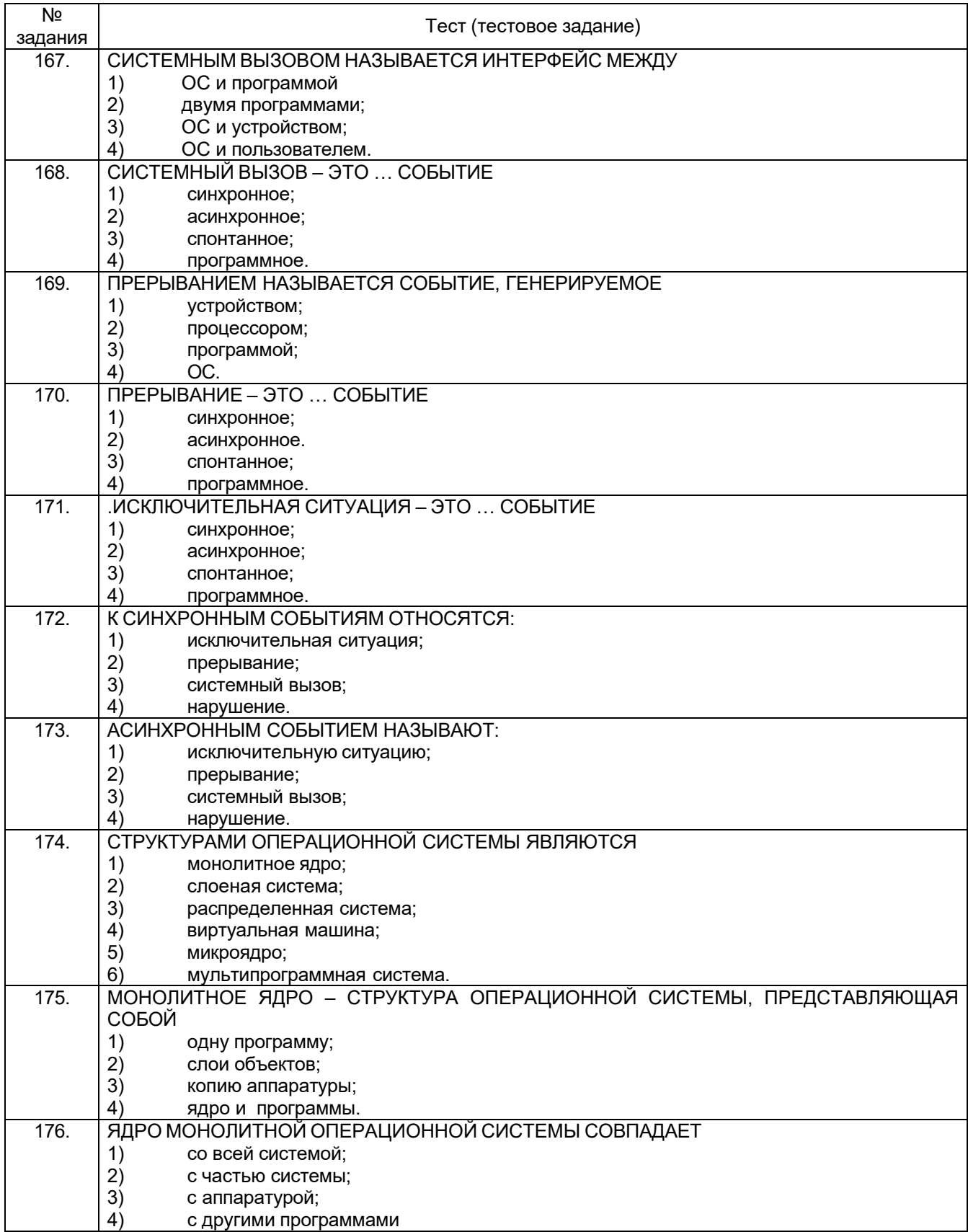

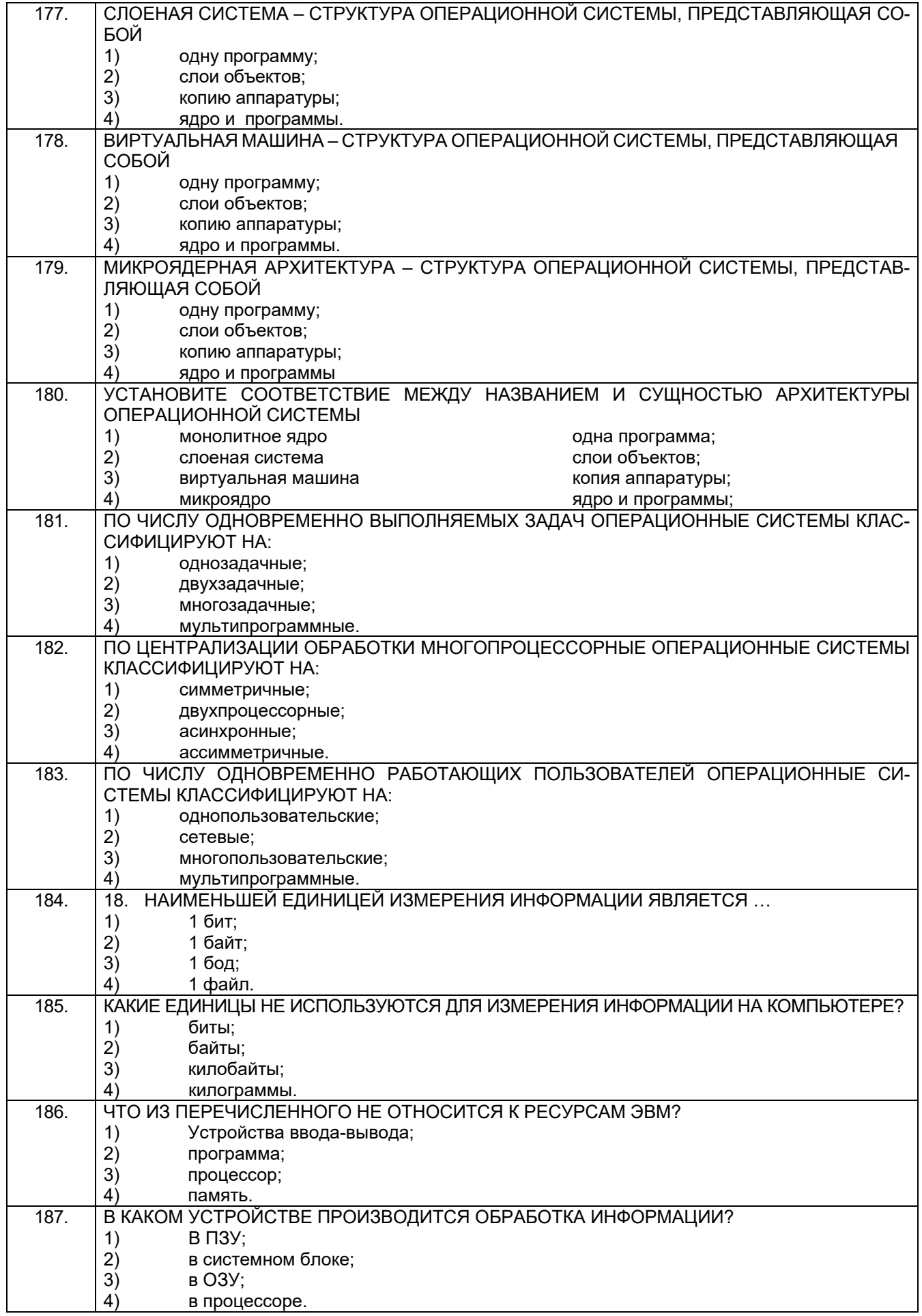

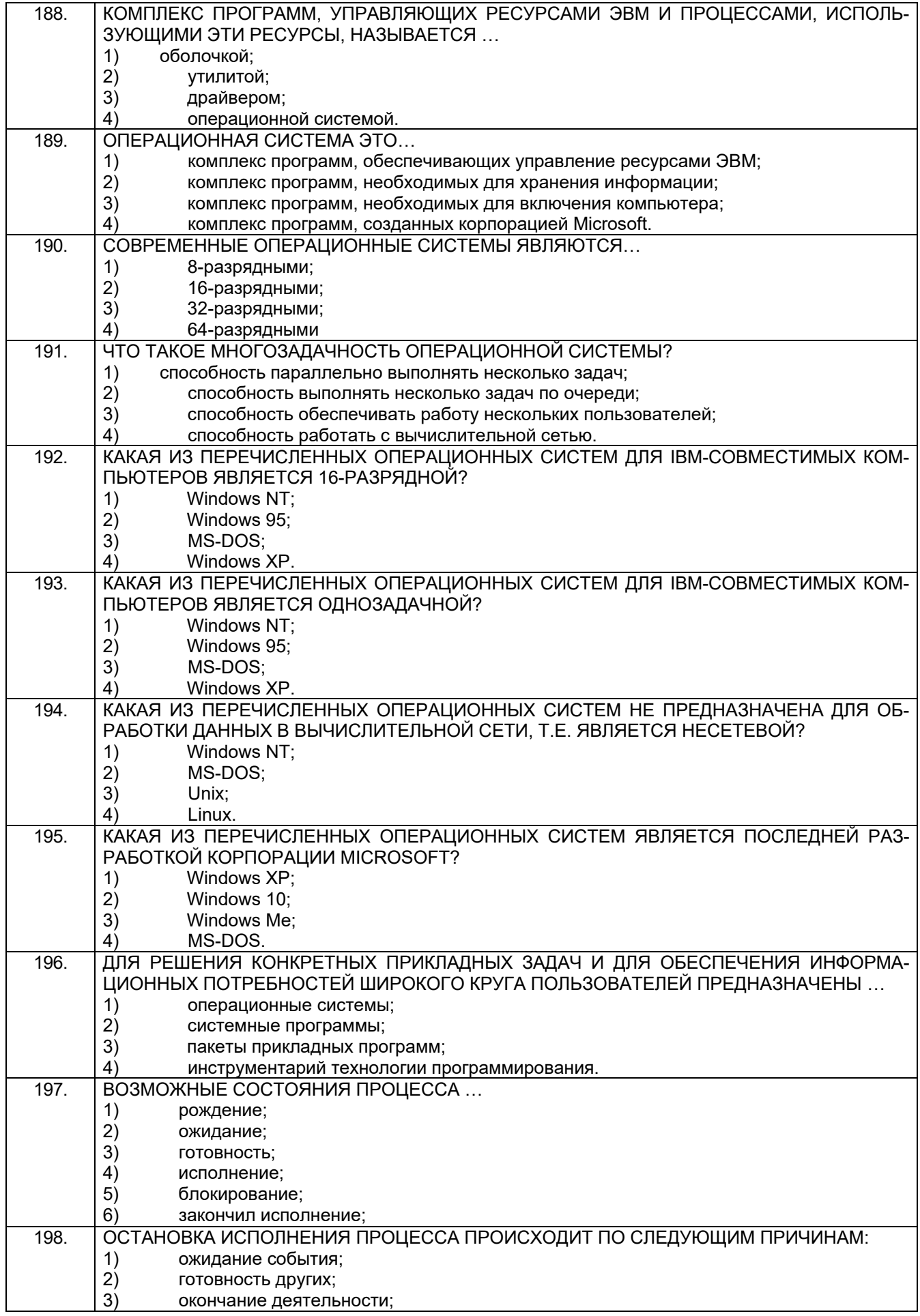

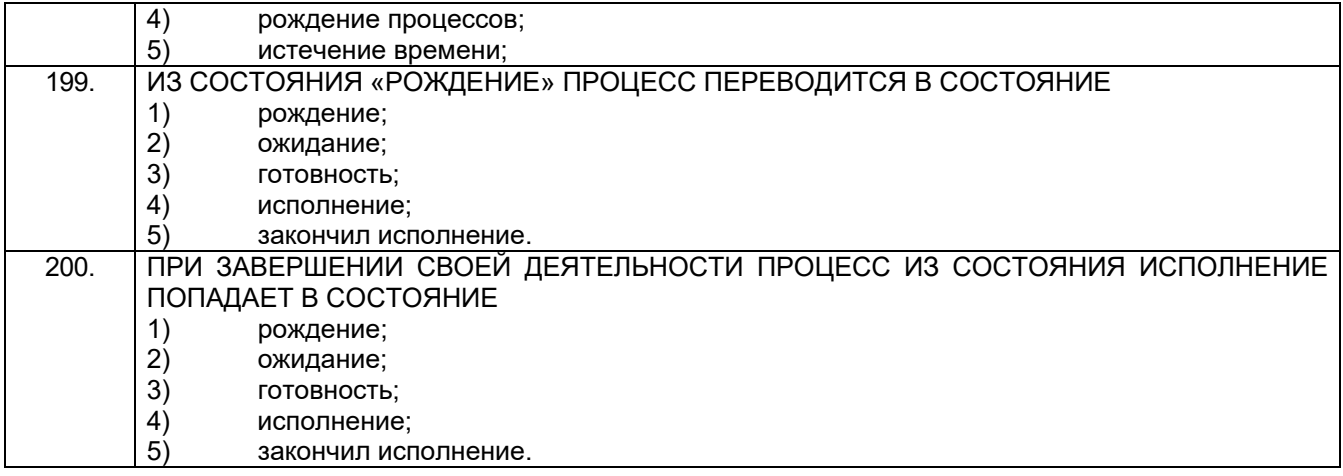

#### **4. Методические материалы, определяющие процедуры оценивания знаний, умений, навыков и (или) опыта деятельности, характеризующих этапы формирования компетенций.**

Процедуры оценивания в ходе изучения дисциплины знаний, умений и навыков, характеризующих этапы формирования компетенций, регламентируются положениями:

П ВГУИТ 2.4.03 Положение о курсовых экзаменах зачетах;

П ВГУИТ 4.1.02 Положение о рейтинговой оценке текущей успеваемости.

Для оценки знаний, умений, навыков обучающихся по дисциплине применяется рейтинговая система. Итоговая оценка по дисциплине определяется на основании определения среднеарифметического значения баллов по каждому заданию.

#### 5. Описание показателей и критериев оценивания компетенций на различных этапах их формирования, описание шкал оценивания для каждого результата обучения по дисциплине

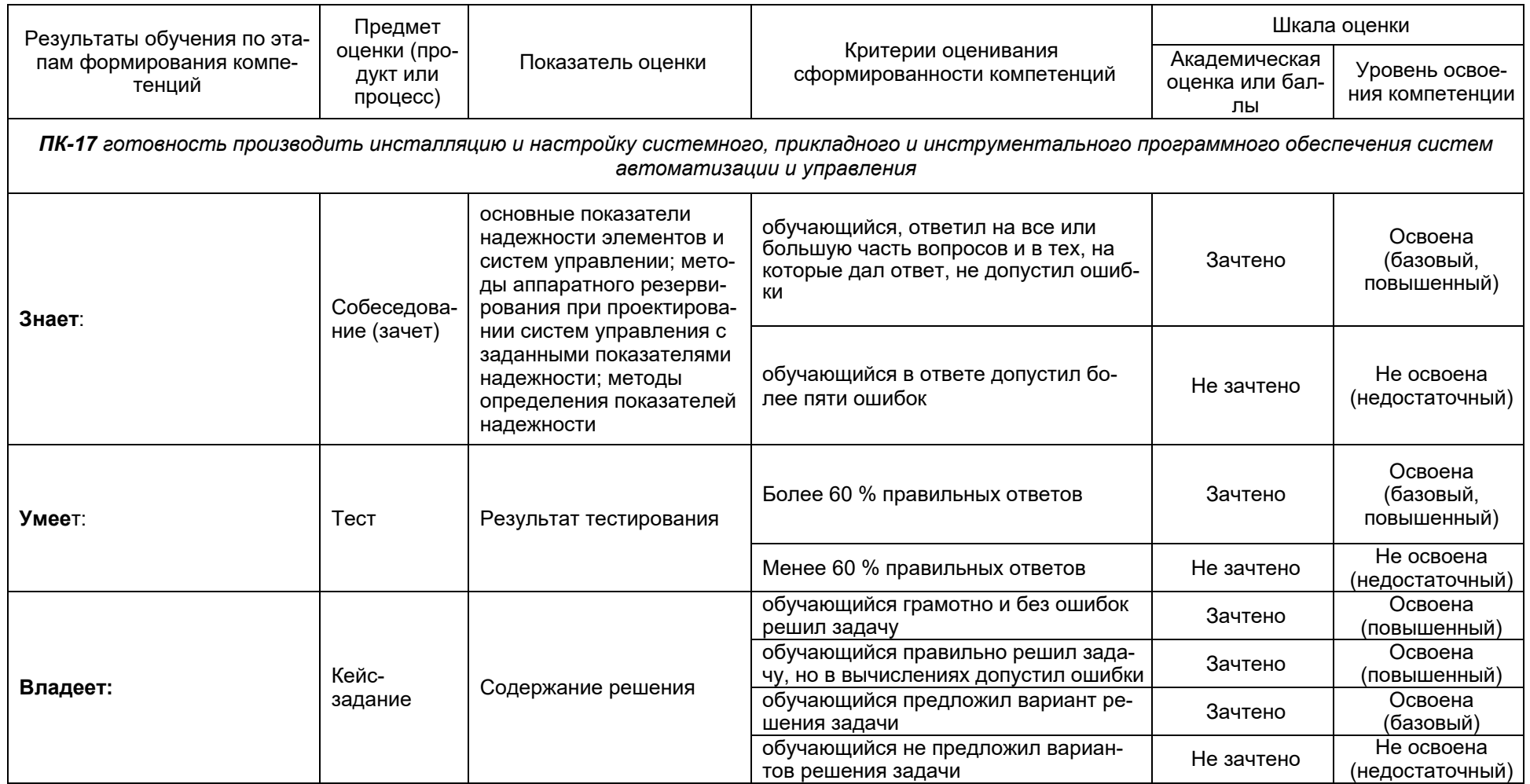